#### **C++ Templates** CSE 333 Winter 2020

**Instructor:**Justin Hsia

#### **Teaching Assistants:**

AndrewCheng Ni **Cosmo Wang** Diya Joy Rehaan Bhimani Renshu Gu Zachary Keyes

Austin Chan Brennan Stein Guramrit Singh Mengqi Chen Pat Kosakanchit Travis McGaha

## **Administrivia**

- No exercise released today!
- Homework 2 due tomorrow (2/6)
	- **STATE**  Don't forget to clone your repo to double‐/triple‐/quadruple‐ check compilation!
- Midterm is next Friday (2/14) @ 5 ‐ 6:10 pm in KNE 210/220 – section split on website
	- ■ 1 double-sided page of hand-written notes; reference info will be provided on exam
	- **Topics: everything from lecture, exercises, project, etc. up** through C++ new/delete
	- Old exams on course website, review in section next week

### **Lecture Outline**

#### **Templates**

## **Suppose that…**

- \* You want to write a function to compare two ints
- You want to write a function to compare two strings
	- **Function overloading!**

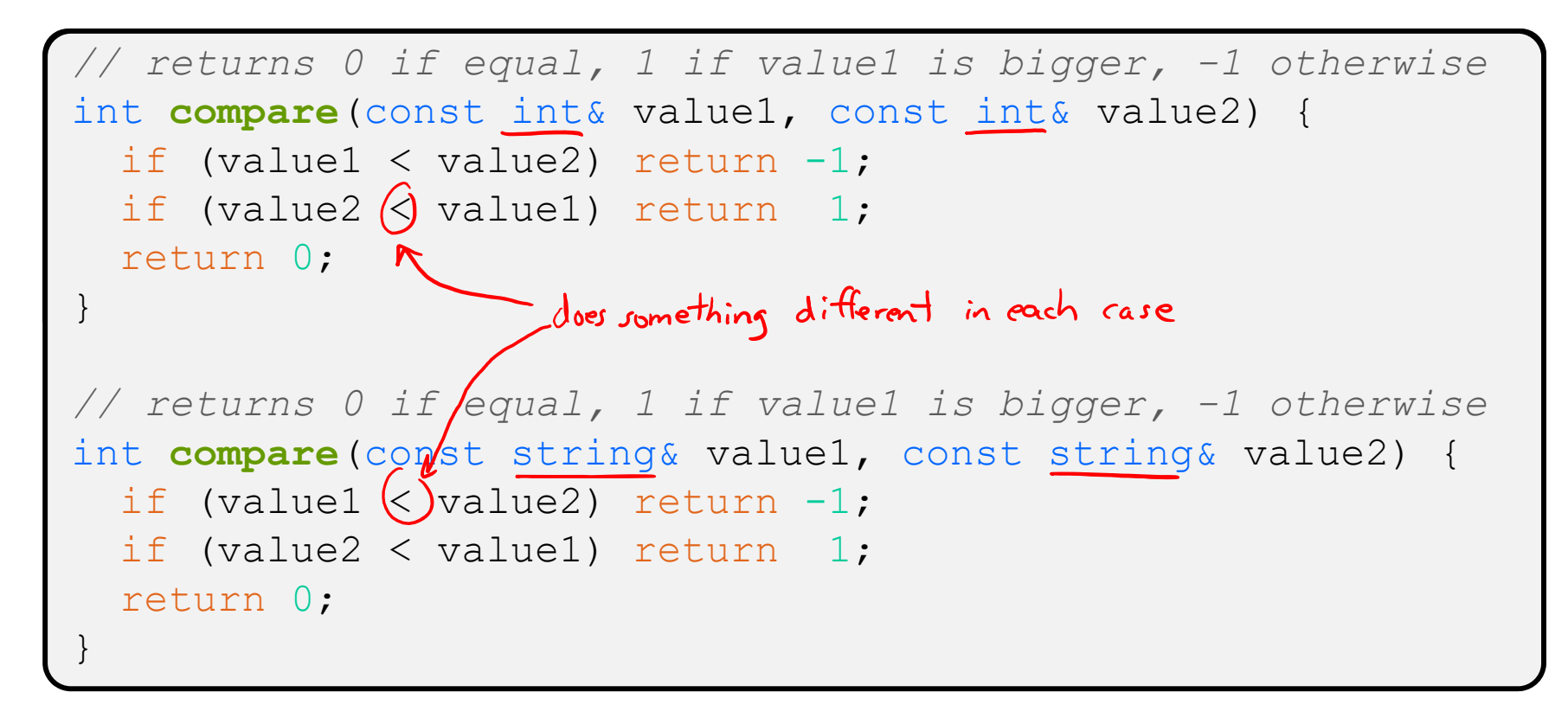

## **Hm…**

- The two implementations of **compare** are nearly identical!
	- What if we wanted a version of **compare** for *every* comparable type?
	- We could write (many) more functions, but that's obviously wasteful and redundant
- What we'd prefer to do is write "*generic code*"
	- Code that is type-independent
	- Code that is compile-type polymorphic across types

## **C++ Parametric Polymorphism**

- C++ has the notion of templates
	- **STATE**  A function or class that accepts <sup>a</sup> *type* as <sup>a</sup> parameter
		- You define the function or class once in <sup>a</sup> type‐agnostic way
		- When you invoke the function or instantiate the class, you specify (one or more) types or values as arguments to it

 At *compile‐time*, the compiler will generate the "specialized" code from your template using the types you provided

- Your template definition is NOT runnable code
- Code is *only* generated if you use your template

## **Function Templates**

Template to **compare** two "things":

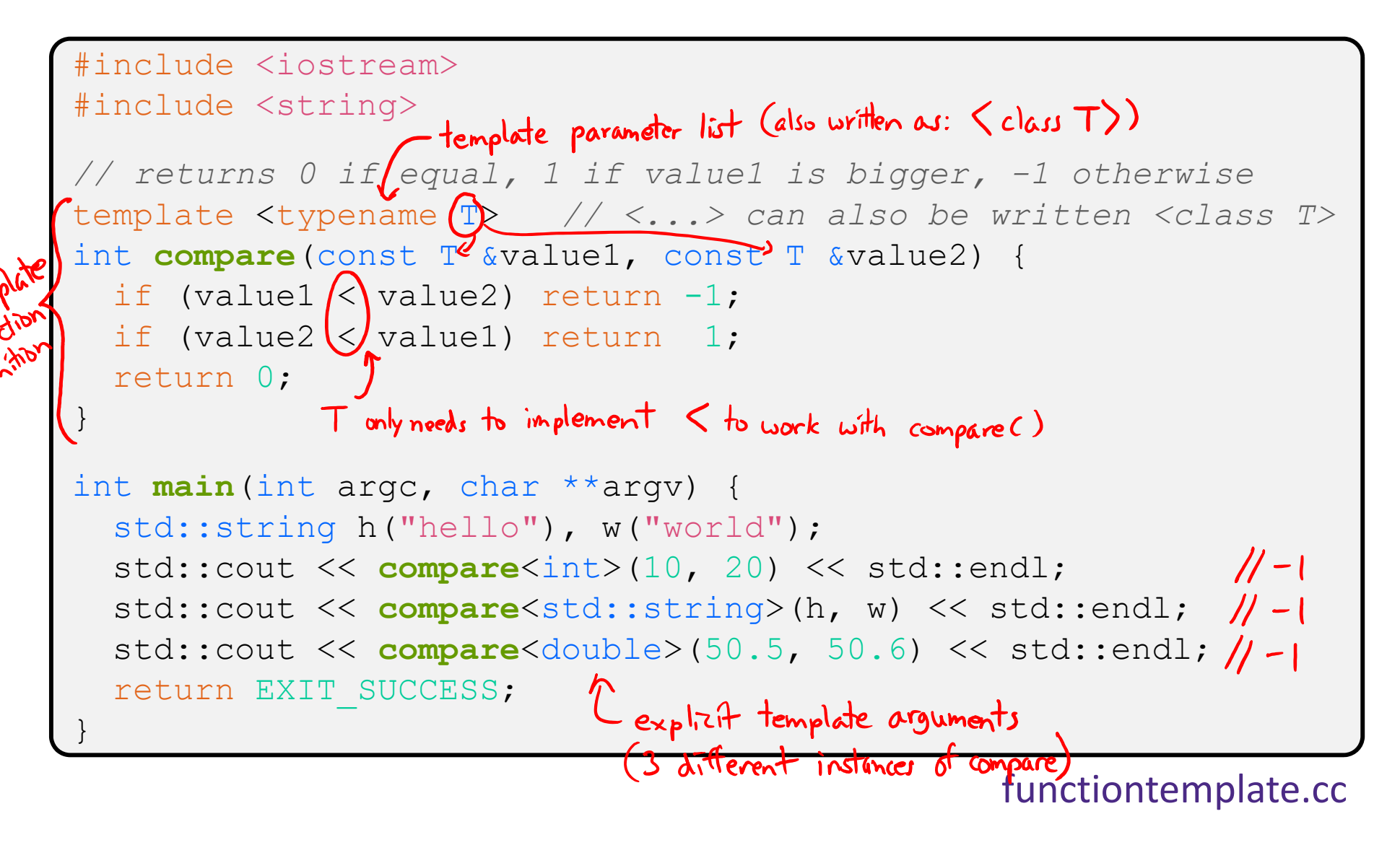

## **Compiler Inference**

Same thing, but letting the compiler infer the types:

```
#include <iostream>
#include <string>
// returns 0 if equal, 1 if value1 is bigger, -1 otherwise
template <typename T> 
int compare(const T &value1, const T &value2) {
  if (value1 < value2) return -1;
  if (value2 < value1) return 1;
  return 0;
}
int main(int argc, char **argv) {
  std::string h("hello"), w("world");
  std::cout << compare(10, 20) << std::endl; // ok
  std::cout << compare(h, w) << std::endl; // ok
  std::cout << compare("Hello", "World") << std::endl; // hm…
                                               \frac{1}{\sqrt{2}} inter char<sup>*</sup>, cald be \pm 1no explicit template argument
  return EXIT_SUCCESS;
                                                            (based on addresses)
}
```
#### functiontemplate infer.cc

## **Template Non‐types**

You can use non‐types (constant values) in <sup>a</sup> template:

```
#include <iostream>
#include <string>
// return pointer to new N-element heap array filled with val
// (not entirely realistic, but shows what's possible)
template ltypename T, int (N \trianglerightT^* valarray (const T &val) \left| \right| {
  \mathbb{T}^\star a = new \mathbb{T}[\![\mathrm{N}]\!] ;
  for (int i = 0; i < N; ++i)
    a[i] = val;return a;
}
int main(int argc, char **argv) {
  int *ip = valarray<int, 10>(17);
  string *sp = valarray<string, 17 > ("hello");
                                       separate tomplate arguments with commas like normal
   ...}
```
## **What's Going On?**

- The compiler doesn't generate any code when it sees the template function
	- ■ It doesn't know what code to generate yet, since it doesn't know what types are involved
- When the compiler sees the function being used, then it understands what types are involved
	- It generates the *instantiation* of the template and compiles it (kind of like macro expansion)
		- The compiler generates template instantiations for *each* type used as a template parameter

### **This Creates a Problem**

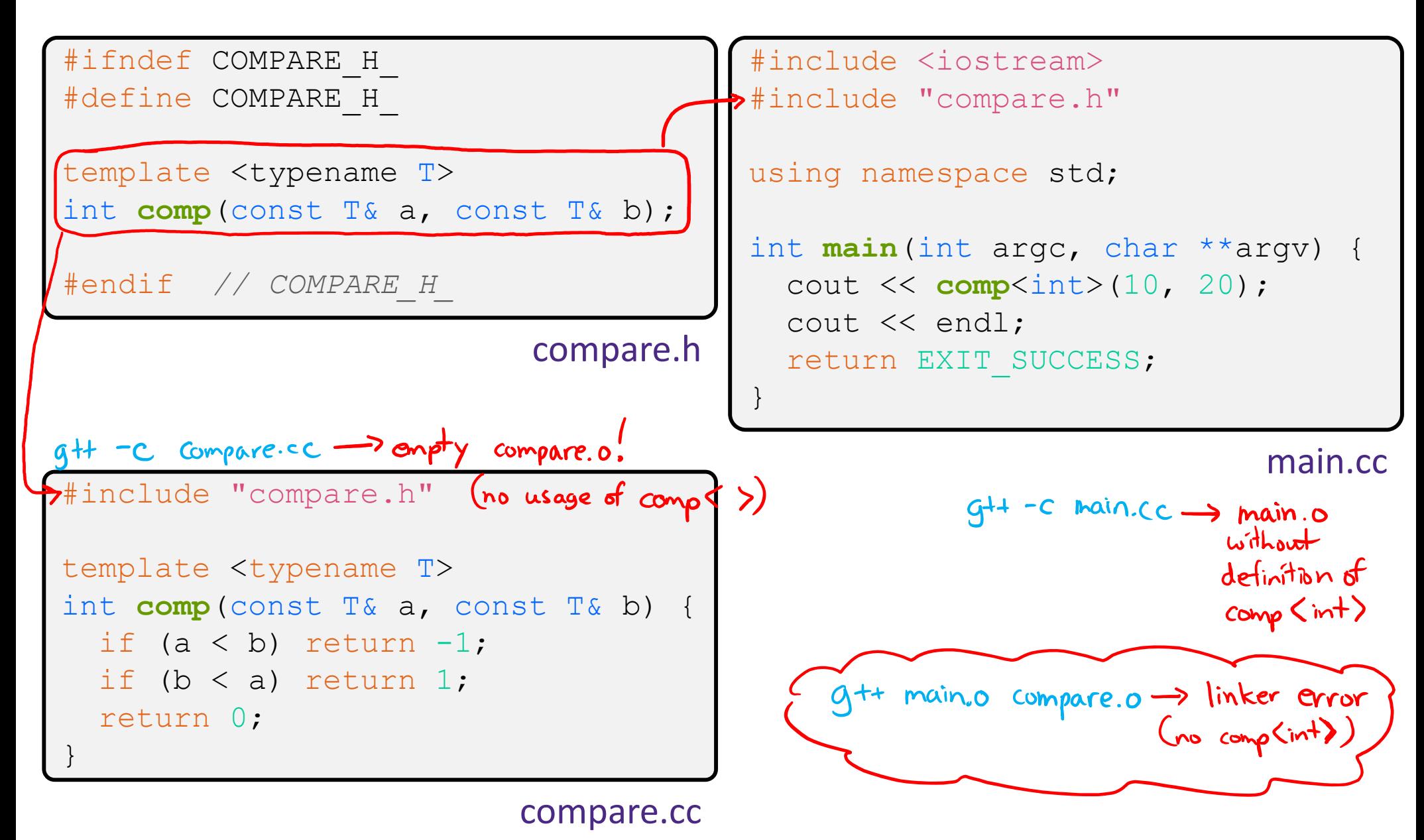

## **Solution #1 (Google Style Guide prefers)**

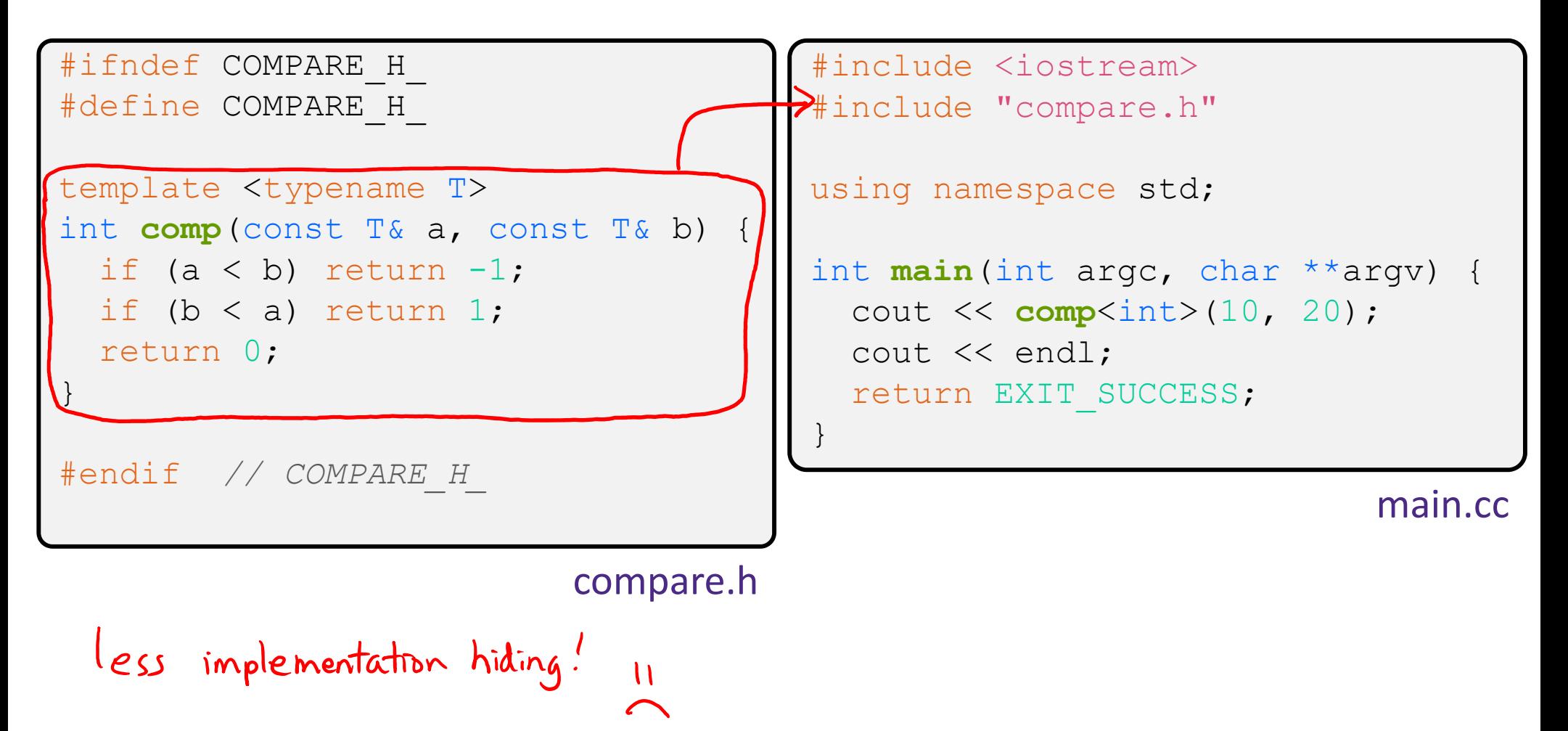

# **Solution #2 (you'll see this sometimes)**

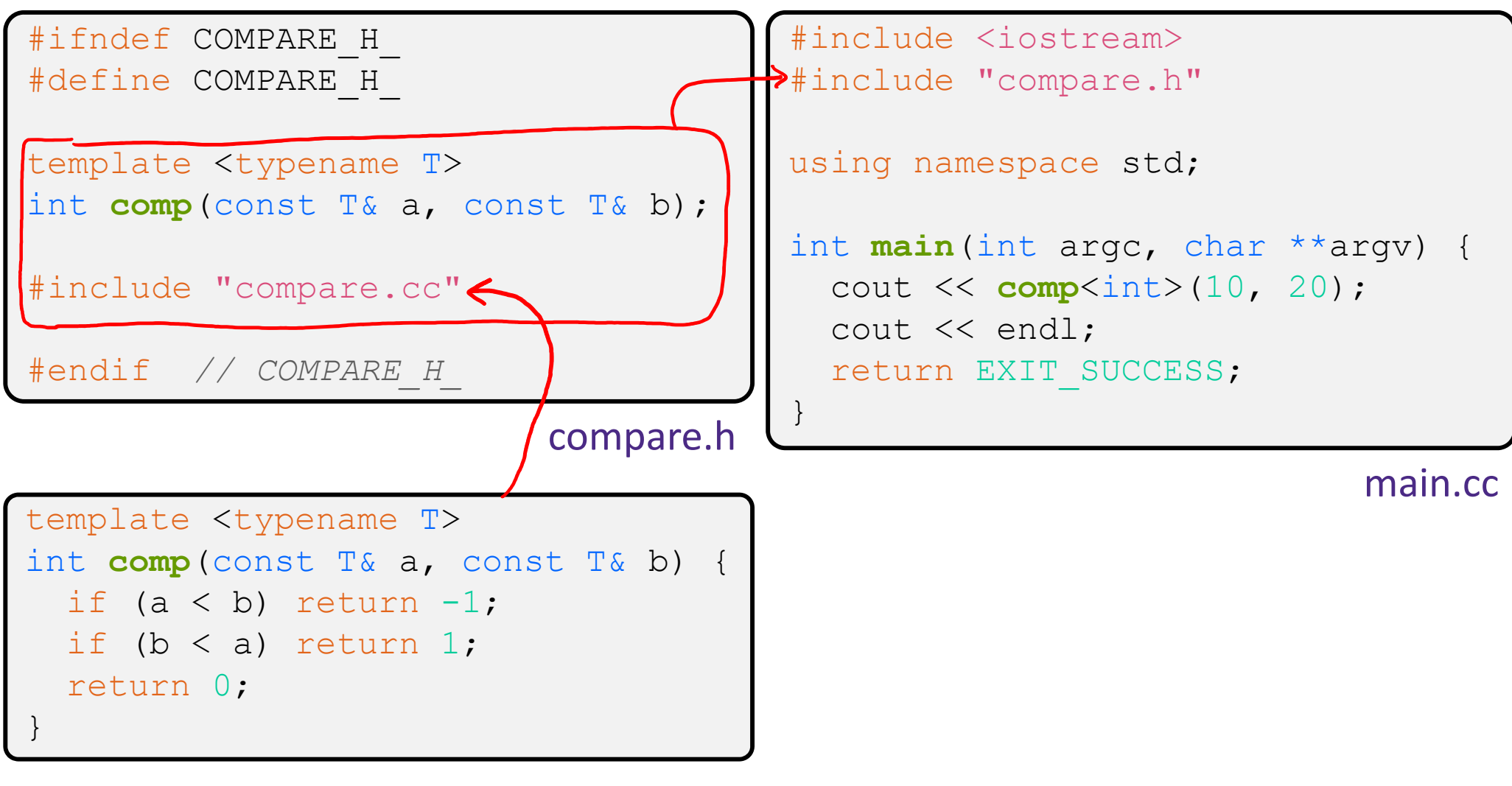

compare.cc

# **Polling Question**

- $\triangleleft$  Assume we are using Solution #2 (. h includes .  $cc$ )
- Which is the *simplest* way to compile our program (a.out)?
	- Vote at http://PollEv.com/justinh

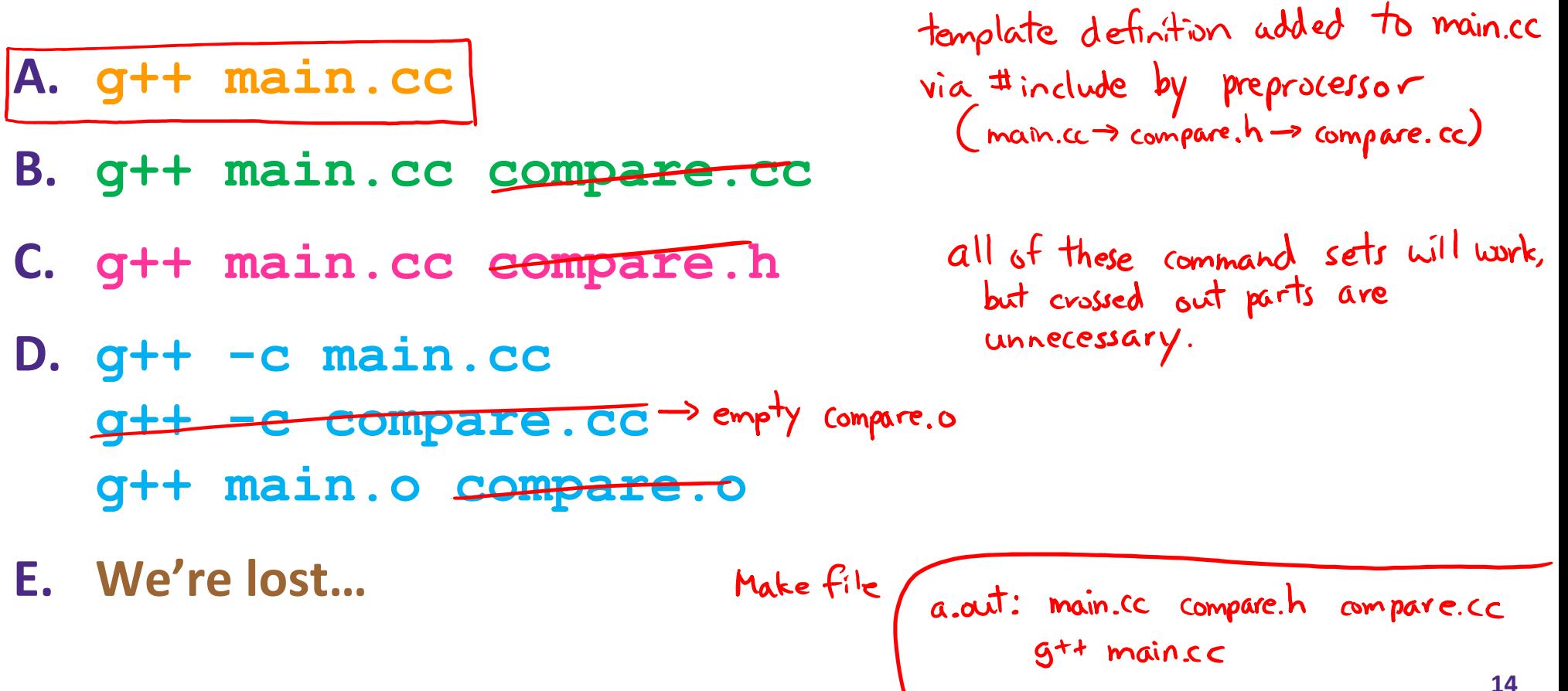

## **Class Templates**

- Templates are useful for classes as well
	- (In fact, that was one of the main motivations for templates!)
- Imagine we want a class that holds a pair of things that we can:
	- ■ Set the value of the first thing
	- Set the value of the second thing
	- **Get the value of the first thing**
	- **Get the value of the second thing**
	- Swap the values of the things
	- $\blacksquare$  Print the pair of things

#### **Pair Class Definition**

Pair.h

```
#ifndef PAIR H
#define PAIR_H_
template <typename Thing> class Pair {
 public:
  Pair() { }; //default constructor
  Thing get_first() const { return first_; }
                                                       inline definitions
  Thing get second() const { return second ;
  void set first(Thing &copyme);
  void set_second(Thing &copyme) declarations
  void Swap();
 private:
  Thing first, second;<br>Could be primitive or another class
};
#include "Pair.cc" < following Solution #2
#endif // PAIR_H_
```
### **Pair Function Definitions**

Pair.cc

```
template <typename Thing> 
                                                     template function for
void Pair<Thing>::set_first(Thing &copyme) {
                                                      template class member function
  first = copyme;
}
            -member of template class instantiation with Thing
template <typename Thing> 
void Pair<Thing>::set_second(Thing &copyme) {
  second = copyme;}
template <typename Thing> 
void Pair<Thing>::Swap() {
  Thing tmp = first ;
  first = second ;
  second = tmp;}
// nonmember template function to print out Pair values
std::ostream &operator<<(std::ostream &out, const Pair<T>& p) {
  return out << "Pair(" << p.get_first() << ", "
              << p.\texttt{get second}() << ")";
}
```
# **Using Pair**

#### usepair.cc

```
#include <iostream>
#include <string>
#include "Pair.h"
int main(int argc, char** argv) {
  Pair<std::string> ps; //invokes default constructor
  std::string x("foo"), y("bar");
 ps.set first(x); // ('f\omega''), "
  ps.set_second(y);
  ps.Swap();
  std:: cout << ps << std:: endl; // invoke nonnember sperator << function
  return EXIT_SUCCESS;
}
```
#### **Class Template Notes (look in** *Primer* **for more)**

- $\cdot$  Thing is replaced with template argument when class is instantiated
	- ■ The class template parameter name is in scope of the template class definition and can be freely used there
	- Class template member functions are template functions with template parameters that match those of the class template
		- These member functions must be defined as template function outside of the class template definition (if not written inline)
			- The template parameter name does *not* need to match that used in the template class definition, but really should
	- Only template methods that are actually called in your program are instantiated (but this is an implementation detail)

## **Review Questions (Classes and Templates)**

- Why are only **get\_first**() and **get\_second**() const?  $\frac{1}{2}$ the accessors don't modify the class instance - the mutators and swap do - operator « is a non-intember function  $\bullet$  Why do the accessor methods return  $\operatorname{\mathtt{Thing}}$  and not references?
	- returning a reference to a provate member violates the 'private' modifier, So we instead return a copy of Thing
- Why is **operator<<** not <sup>a</sup> friend function? accessors instead
- $\bullet$  What happens in the default constructor when  $\mathtt{Thing}$  is a class? of Thing for first and second
- In the execution of **Swap**(), how many times are each of the following invoked (assuming  $\text{Thing}$  is a class)?

$$
\cot \frac{O}{\frac{1}{\frac{1}{\ln p}}} \qquad \text{etc.} \qquad \text{etc.} \
$$